## MOOVIL た41 バスタイムスケジュールと路線図

日た41 たまプラーザ駅 マンクリング [アプリを使って見る](https://moovitapp.com/index/api/onelink/3986059930?pid=Web_SEO_Lines-PDF&c=Footer_Button&is_retargeting=true&af_inactivity_window=30&af_click_lookback=7d&af_reengagement_window=7d&GACP=v%3D2%26tid%3DG-27FWN98RX2%26cid%3DGACP_PARAM_CLIENT_ID%26en%3Dinstall%26ep.category%3Doffline%26ep.additional_data%3DGACP_PARAM_USER_AGENT%26ep.page_language%3Dja%26ep.property%3DSEO%26ep.seo_type%3DLines%26ep.country_name%3D%25E6%2597%25A5%25E6%259C%25AC%26ep.metro_name%3D%25E6%259D%25B1%25E4%25BA%25AC&af_sub4=SEO_other&af_sub8=%2Findex%2Fja%2Fline-pdf-%25E6%259D%25B1%25E4%25BA%25AC%25E9%2583%25BD___Tokyo-5615-1583300-18874691&af_sub9=View&af_sub1=5615&af_sub7=5615&deep_link_sub1=5615&deep_link_value=moovit%3A%2F%2Fline%3Fpartner_id%3Dseo%26lgi%3D18874691%26add_fav%3D1&af_ad=SEO_other_%E3%81%9F41_%E3%81%9F%E3%81%BE%E3%83%97%E3%83%A9%E3%83%BC%E3%82%B6%E9%A7%85_%E6%9D%B1%E4%BA%AC_View&deep_link_sub2=SEO_other_%E3%81%9F41_%E3%81%9F%E3%81%BE%E3%83%97%E3%83%A9%E3%83%BC%E3%82%B6%E9%A7%85_%E6%9D%B1%E4%BA%AC_View)

た41 バス行(たまプラーザ駅)には2ルートがあります。平日の運行時間は次のとおりです。 (1)たまプラーザ駅:04:50 - 22:40(2)虹が丘営業所:05:38 - 23:12 Moovitアプリを使用して、最寄りのた41 バス駅を見つけ、次のた41バスが到着するのはいつかを調べることができま す。

## 最終停車地**:** たまプラーザ駅

12回停車

お線スケジュールを見る

虹が丘営業所

虹が丘団地

すすき野団地

すすき野入口

蓬谷戸

保木

保木入口

平津三叉路

平津

美しが丘三丁目

団地前

たまプラーザ駅

た**41** バスタイムスケジュール たまプラーザ駅ルート時刻表:

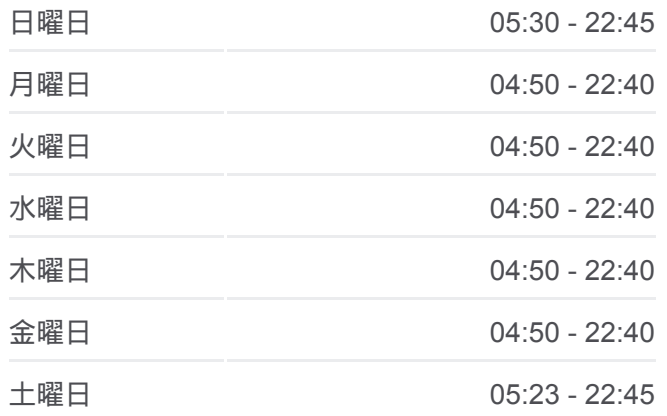

た**41** バス情報 道順**:** たまプラーザ駅 停留所**:** 12 旅行期間**:** 19 分 路線概要**:**

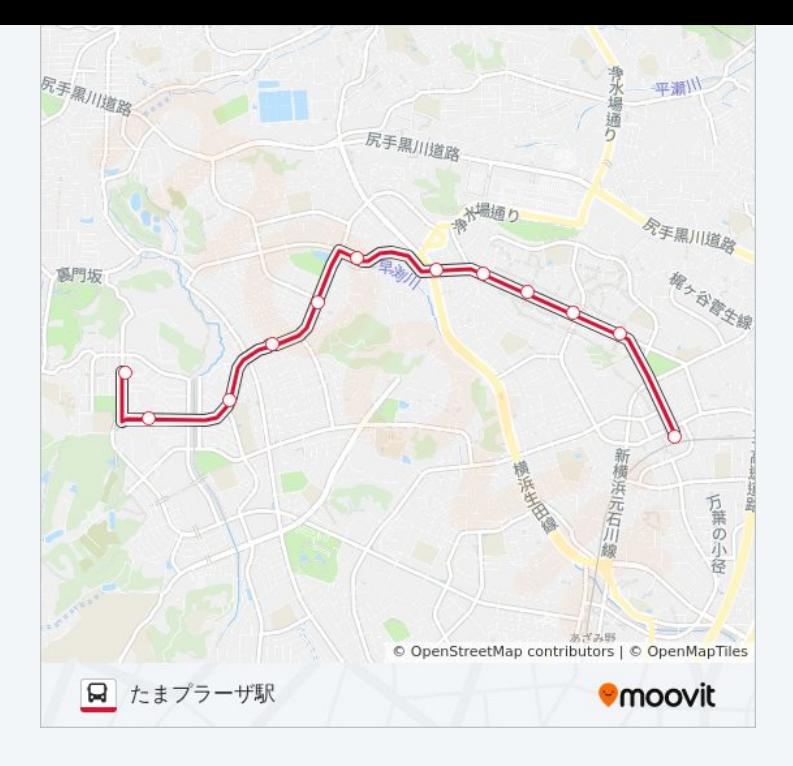

## 最終停車地**:** 虹が丘営業所

12回停車 お線スケジュールを見る

たまプラーザ駅

団地前

美しが丘三丁目

平津

平津三叉路

保木入口

保木

蓬谷戸

すすき野入口

すすき野団地

虹が丘団地

虹が丘営業所

た**41** バスタイムスケジュール 虹が丘営業所ルート時刻表:

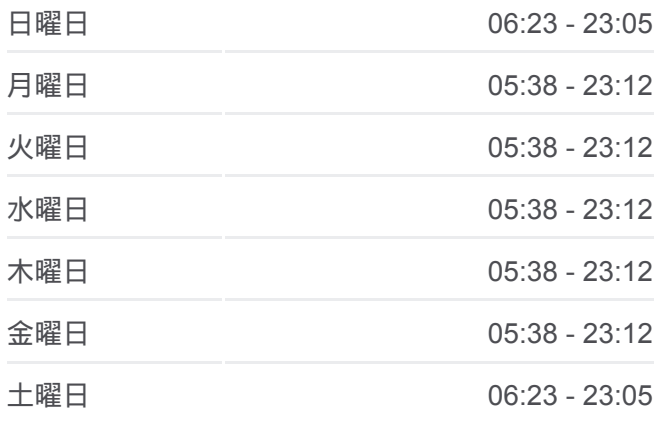

た**41** バス情報 道順**:** 虹が丘営業所 停留所**:** 12 旅行期間**:** 18 分 路線概要 **:**

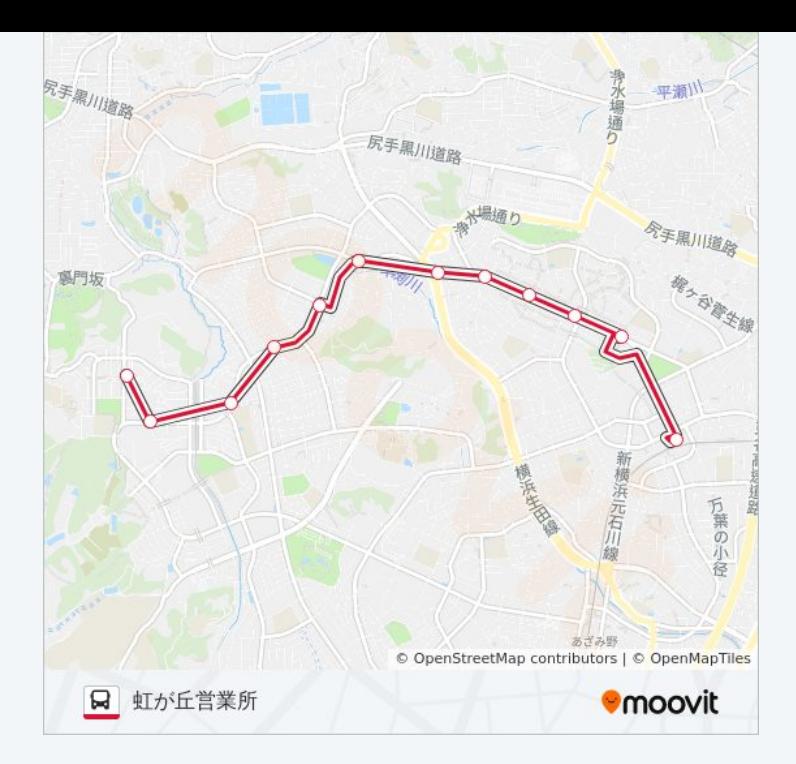

た41 バスのタイムスケジュールと路線図は、moovitapp.comのオフライン PDFでご覧いただけます。 [Moovit App](https://moovitapp.com/%E6%9D%B1%E4%BA%AC%E9%83%BD___tokyo-5615/lines/%E3%81%9F41/18874691/4283157/ja?ref=2&poiType=line&customerId=4908&af_sub8=%2Findex%2Fja%2Fline-pdf-%25E6%259D%25B1%25E4%25BA%25AC%25E9%2583%25BD___Tokyo-5615-1583300-18874691&utm_source=line_pdf&utm_medium=organic&utm_term=%E3%81%9F%E3%81%BE%E3%83%97%E3%83%A9%E3%83%BC%E3%82%B6%E9%A7%85)を使用して、ライブバスの時刻、電 車のスケジュール、または地下鉄のスケジュール、東京内のすべての公共 交通機関の手順を確認します。

Moovit[について](https://moovit.com/about-us/?utm_source=line_pdf&utm_medium=organic&utm_term=%E3%81%9F%E3%81%BE%E3%83%97%E3%83%A9%E3%83%BC%E3%82%B6%E9%A7%85) · MaaS[ソリューション](https://moovit.com/maas-solutions/?utm_source=line_pdf&utm_medium=organic&utm_term=%E3%81%9F%E3%81%BE%E3%83%97%E3%83%A9%E3%83%BC%E3%82%B6%E9%A7%85) · [サポート対象国](https://moovitapp.com/index/ja/%E5%85%AC%E5%85%B1%E4%BA%A4%E9%80%9A%E6%A9%9F%E9%96%A2-countries?utm_source=line_pdf&utm_medium=organic&utm_term=%E3%81%9F%E3%81%BE%E3%83%97%E3%83%A9%E3%83%BC%E3%82%B6%E9%A7%85) · Mooviter[コミュニティ](https://editor.moovitapp.com/web/community?campaign=line_pdf&utm_source=line_pdf&utm_medium=organic&utm_term=%E3%81%9F%E3%81%BE%E3%83%97%E3%83%A9%E3%83%BC%E3%82%B6%E9%A7%85&lang=en)

© 2024 Moovit - All Rights Reserved.

ライブで到着時間を確認する。

 $\noindent\boxed{\fbox{$\smile$}}\quad \begin{array}{l} \mathsf{Use}\\ \hbox{\small\bf Web App} \end{array} \qquad \qquad \bullet \begin{array}{l} \mathsf{App Store}\\ \hbox{\small\bf 55975-15} \end{array} \qquad \bullet \begin{array}{l} \mathsf{Google Play}\\ \hbox{\small\bf 75E2.4143} \end{array}$